## <span id="page-0-0"></span>**LỜI NÓI ĐẦU**

*Trước đây công việc của cúc nhà thiết k ế có thể được hình dung như sau: thể hiện ỷ tưởng hãng một mô hình ba chiều phác họa trên giấy, vẽ các bản vẽ* kỹ thuật với một số thông số ban đầu (thiết kế sơ bộ), tiến hành thiết kế thực *sự trên bản vẽ kỹ thuật, bổ sung hiệu chính các bản vẽ với các quy trình quy phạm,... Tóm lai đây ỉù mật quy trình đòi hỏi rất nhiêu thời gian, công sức và Sỉf nhẩn nai của nhi) thiết k ể vì các bản vẽ luôn phải sửa dổi, bổ sung, hiệu chình,... và dung cụ hay phải dùng nhất có lẽỉà viên tẩy. sản phẩm dược thiết kế thủ công như vậy rất có thế sẽ không dủ bền hoặc quá thừa bền, cơ cẩu cố thế sẽ không hoạt động hay không dụt được các chỉ tiêu động học và động lực học đê ra, thậm chí kết cấu có thế sẽ phải làm việc trong miền cộng hưởng của nó,... Khi đó quy trình thiết k ế sẽ phải tiến hành lai từ ddu vù có thể không chỉ một lân.*

*Ngày nay công nghệ thống tin đã xâm nhập vào các lĩnh vưc khoa học công nghệ, và trong lĩnh vực thiết ké CAD đã trỏ thành một công cụ dắc lưc. Vây CÁD là gì và xu thê phát triển* cú'a *nó ra sao?*

*Định nghĩa ban đầu của CAD là Computer-Aided Drafting có nghĩa ìà "Vẽ kỹ thuât với sự trợ giúp của máy tính" và chức năng chủ yếu của nó là đưa (hay tin học hóa) ban vẽ kỹ thuật hai chiều (2D) lên máy tíỉih. Ngày nay CAD đã phát triển thành "Thiết kế với sự trợ giúp của máy tính" (Computer-Aided Design) Vi) xây dựng trực tiếp các mô hình ba chiêu (3D). Sau khi thiết k ể mô hỉnh sẽ dược kiểm tra, phân tích trên máy tính trước khi đưa vào chế tao hay thi công lâm giám thiểu sai sót cũng như thời gian tung sản phẩm ra thị trường.*

*Phần mêm SolidWorks do công ty SolidWorks phát triển là một trong các phần thiết kê uy tín nhất trêu thể giới cho phép người sử dụng xảy dựng mô hình 3D cho các chi tiết, lắp ghép chúng thành sàn phẩm hoàn chỉnh, kiểm tra động học, cung cấp thông tin vê vật liệu,... Hơn thể nữa, tính mà và tính tương thích cua SolidWorks cho phép nhiều phan mềm ứng dụng nổi tiếng khác chạy trực tiếp trên môi trường cúa nó; SolidWorks cũng kết xuất rư các file dữ liệu dinh dạng chuẩn dê người sử dung có thé khai thúc mồ hình trong môi trường các phẩn mém phân tích khúc. Ví dụ: các phần mềm phản tích ANSYS, MSC,... có thê kiểm tra mô hĩnh vê phương diện ứng suất, biên dạng, nhiệt; xác định tẩn sô dao dộng riêng; mô phong tương tác cùa cức dòng chảy khí (hoặc chất lỏng) với mó hình,... Các phần mềm COSMOS, ADAMS,... có thè kiêm tra các thông số dộng học hay dộng lực học cùa mô lìùilì, cức phán mềm Z-Casting, Pro-Casting,... có thế mô phỏng quá trình đúc sản phẩm,...*

*Trong Thời đụi Số(Digitưì Age) một công ty không úp dụng công nghệ sô sẽ không thể canh tranh với đối thủ có đầu tư vào lĩnh vực /lày. Vì vậy quyết định dầu tư khai thúc phần mềm thiết kếSolidWorks ỉù cần thiết cho mỗi nhà thiết kế cũng như doanh nghiệp.*

*Tuy nhiên dê có thê khai thác hiệu quả một phun mềm mói thì vấn dê dìm tạo hướng dần sử dụng và hỗ trơ kỹ thuật trực tuyến lí) rất quan trọng đối với mỗi doanh nghiệp hay củ nhân sử dụng. Nhiều khi chỉ* Vỉ *cóng ty, nhà thiết kế hay sinh viên kỹ thuật chưa được trang bi tốt về tiếng Anh chuyên ngành, hay vì thiếu tài liệu hướng dãn sử dụng phù hợp, sẽ ngần ngại bước chân vào lĩnh vực này. Đê đáp ífíĩg phần nào nhu cầu trên chúng tối biên soạn cuốn "Hướng dẫn sử dụng SolidWorks trong thiết ké ba chiều".*

*Sách được dùng ìăm giáo trình cho các khóa đào tạo sử dụng phần mềm SolidWorks (trình đô cơ bản) do Trung túm Phát triển vù Ưng dung Phần mềm công nghiệp (Trung tâm DASỈ) - Trường Đại học Bách khoa Hù Nội kết hợp với Công ty ỉME Technology của Malaysia tổ chức định kỳ vù theo địa chỉ doanh nghiệp. Nhún dịp này chúng tói cũng xin cám ơn Trung tám DASI - Trường Đại học Bách khoa Hí) nội vù Công ty ỈME Technology đã tao điều kiện thuôn lợi cho chúng tôi trong quá trình biên soạn cuốn sách này.*

*Cuôh sách dược biên soan dưa trên các tài liệu nguyên bản tiếng Anh của Công ty SoỉidWorks, có sự tham kháo các tủi liệu của các phân mềm thiết k ế khác, sự góp ỷ của các dồng nghiệp, kinh nghiệm giảng dạy, thiết kể của các túc giả, cũng như sự dóng góp ỷ kiến của các sinh viên, học viên cao học. Tài liệu bao gồm 10 chưong, trong mỗi chương ngoài phần hướng dẫn sử dung các công cụ thiết kế đều có các ví du minh họa để người sử dụng tiện theo dổi và thực hành ngay. Hy vọng đây sẽ là một tài liệu tham khảo hữu ích cho ngưài tự học, vít lù tài liệu hỗ trợ giảng dạy cho các cơ sà đào tạo khác.*

*Tuy nhiên vì tài liệu gồm nhiều khôi kiến thức và phải hoàn thành trong thời gian có hạn nên trong quá trình biên soạn không tránh khỏi thiếu sót. Chúng tôi xin chán thành cám ơn những ý kiến đóng góp của bạn đọc đi' cuốn sách sẽ được hoàn chính hơn trong lân tái bản sau.*

**Các tác giả**

## **MỤC LỤC**

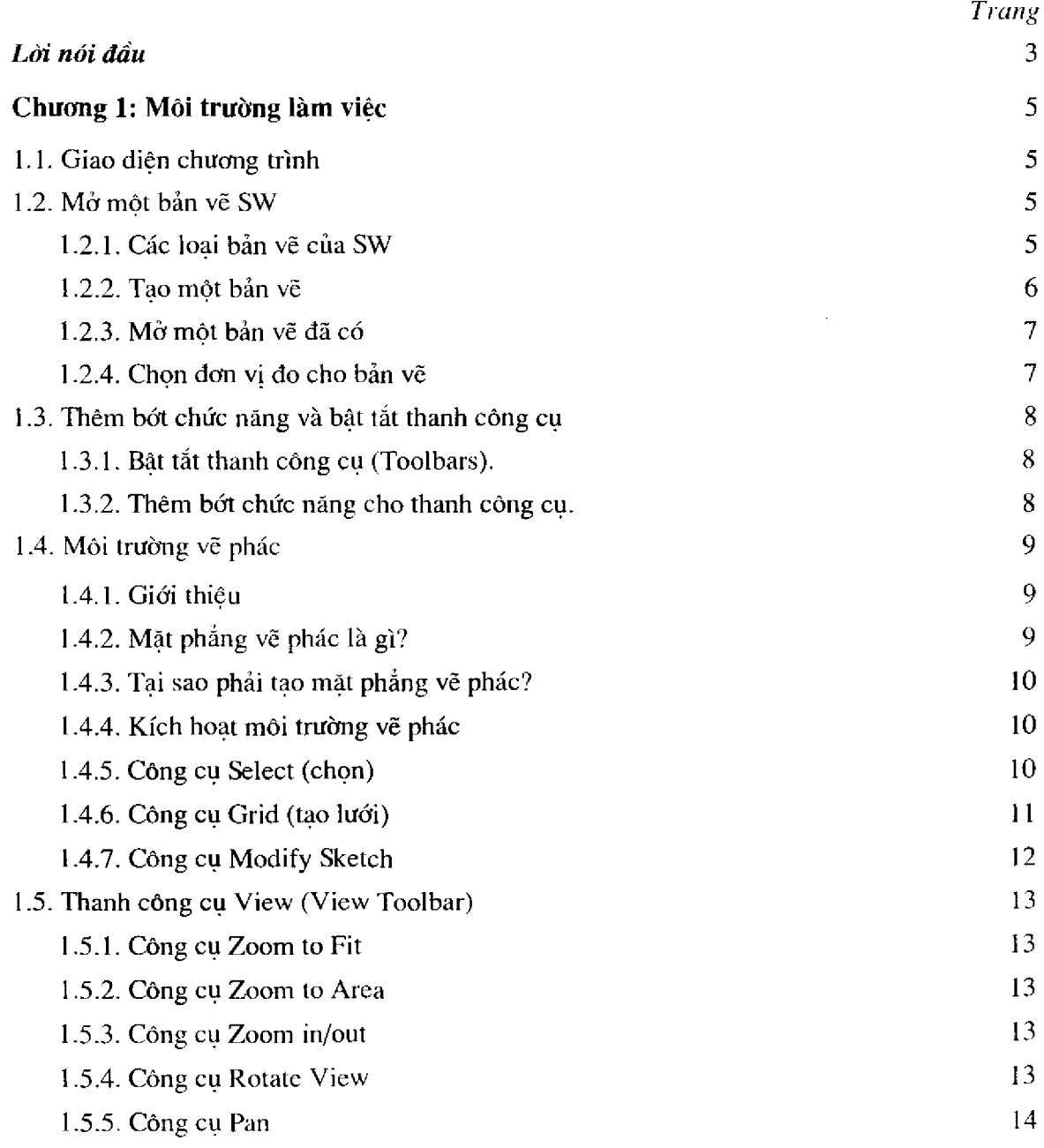

 $\ddot{\phantom{0}}$ 

## **Chương 2: Thanh cóng cụ Sketch Tools**

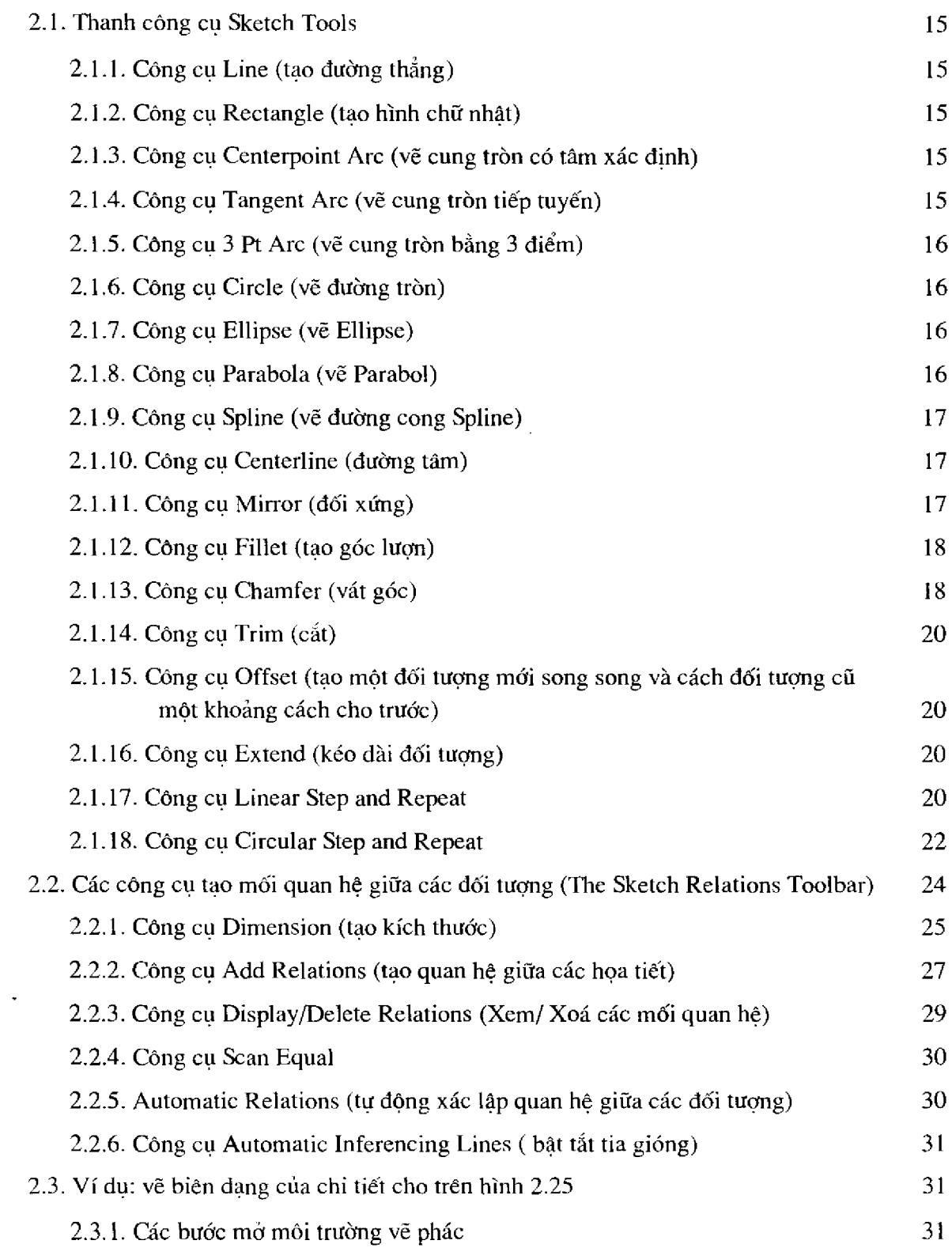

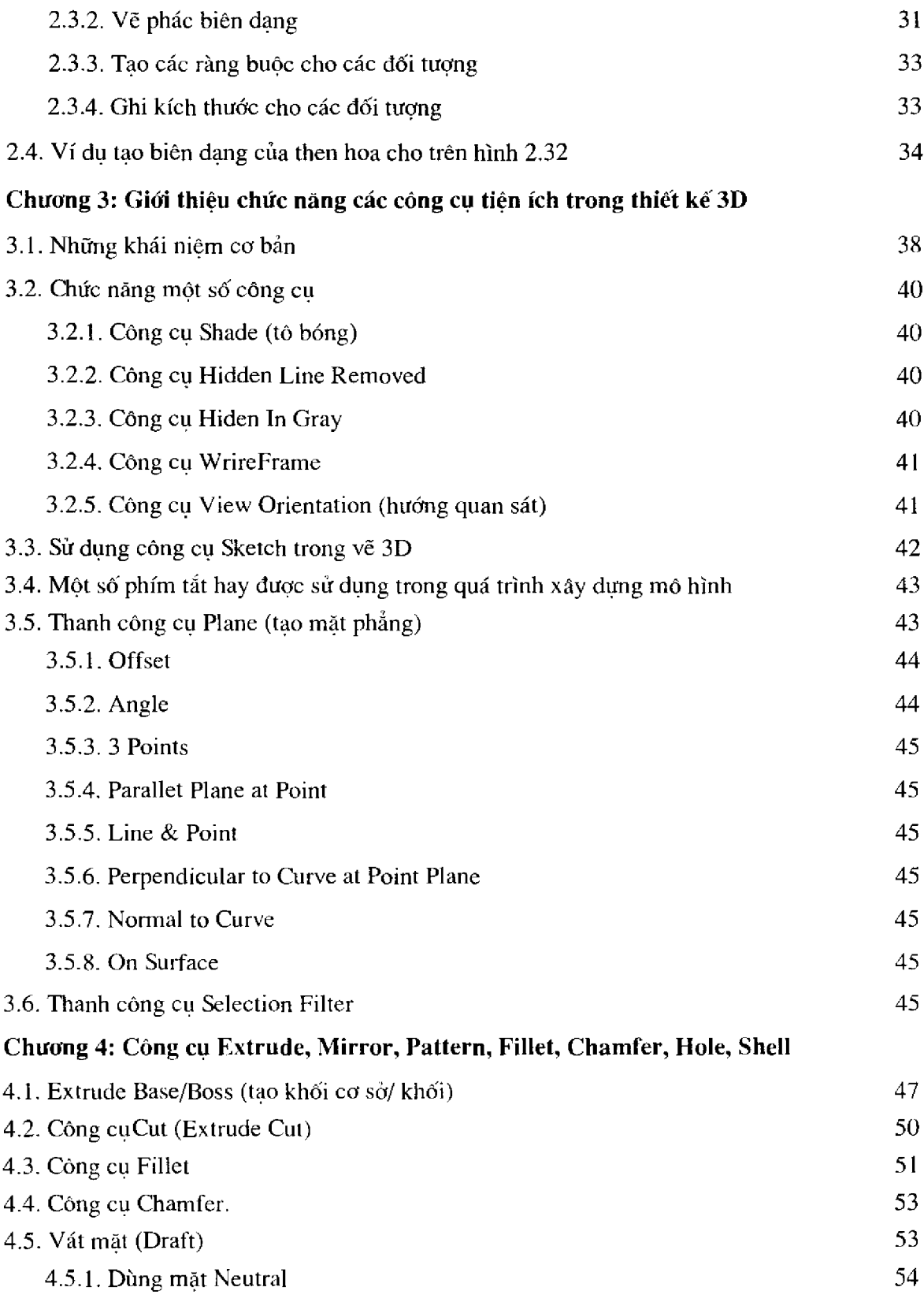

ينيان ويستديمهما

 $\sim 300$  km s  $^{-1}$ 

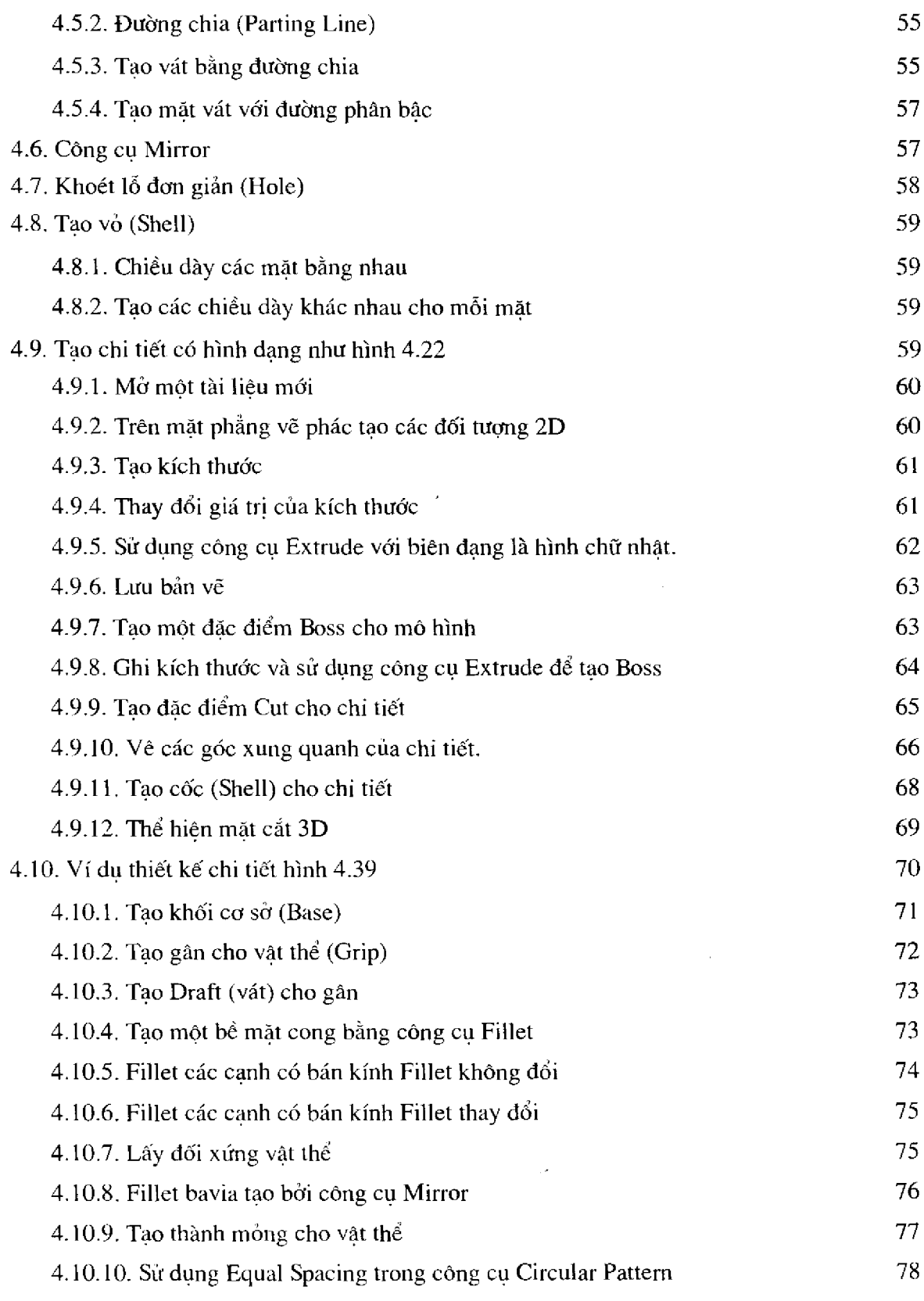

 $\sim 10^{-1}$ 

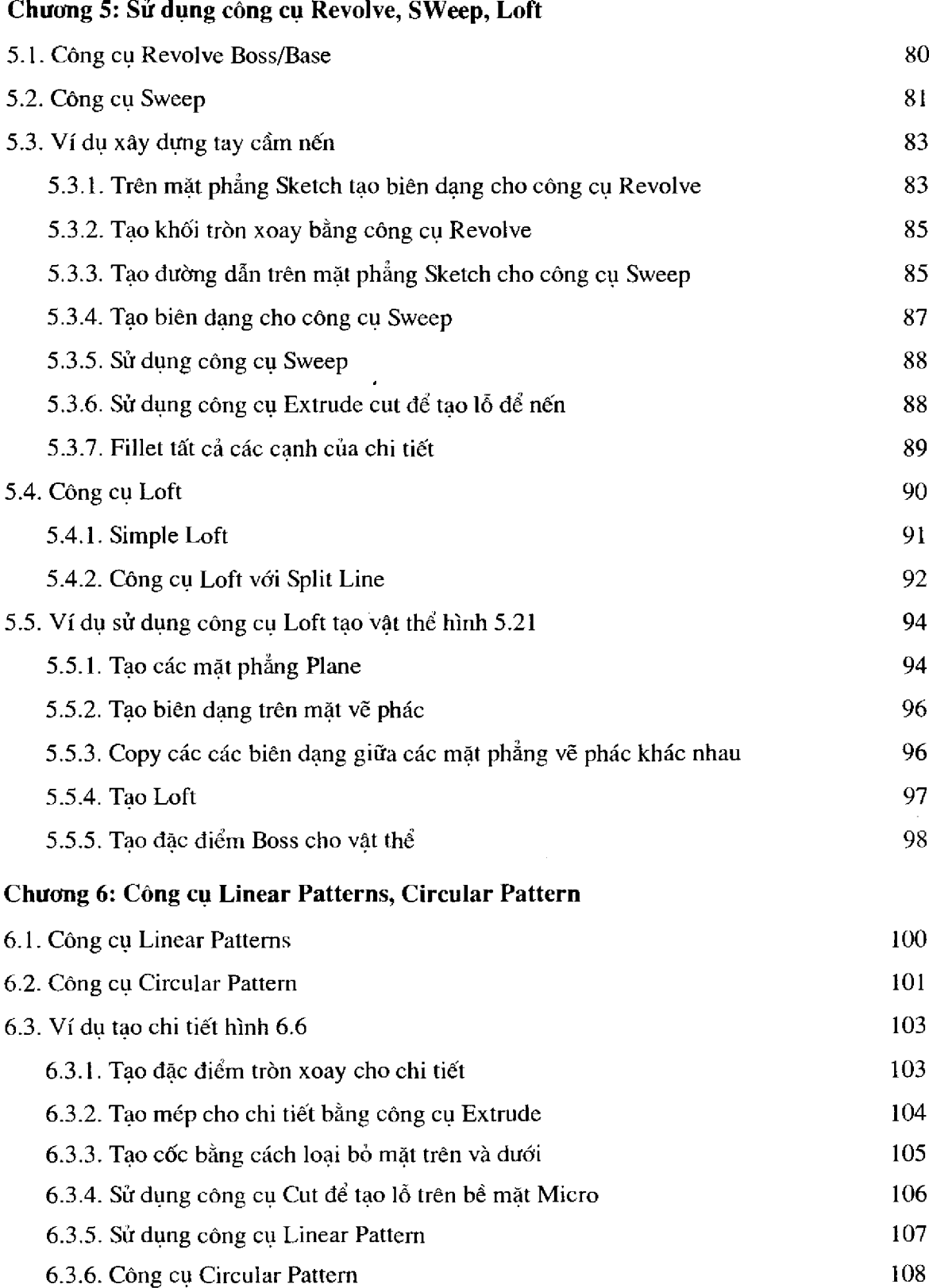

 $\ddot{\phantom{0}}$ 

## **Chương 7: Tạo tấm Sheet metal**

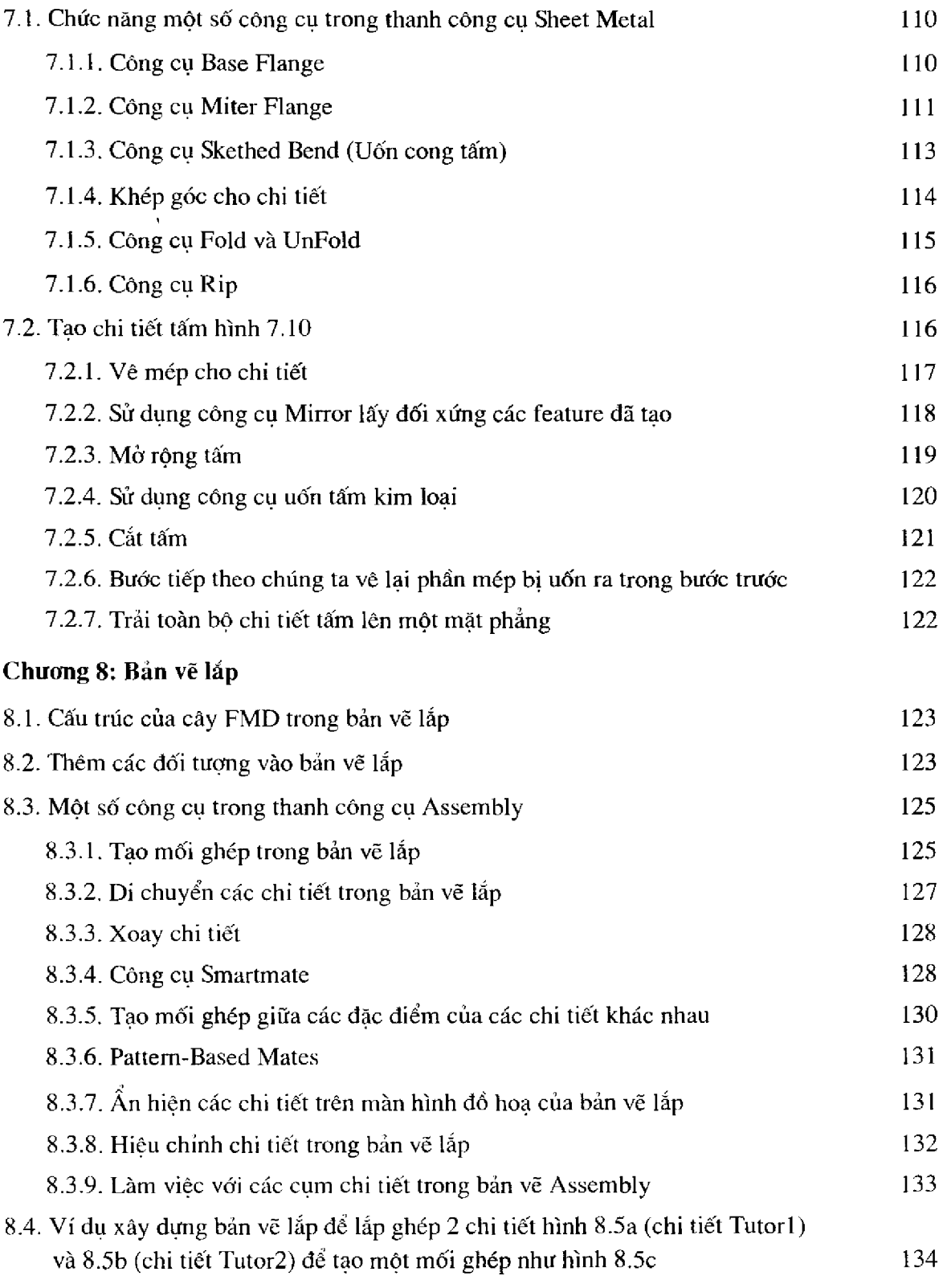

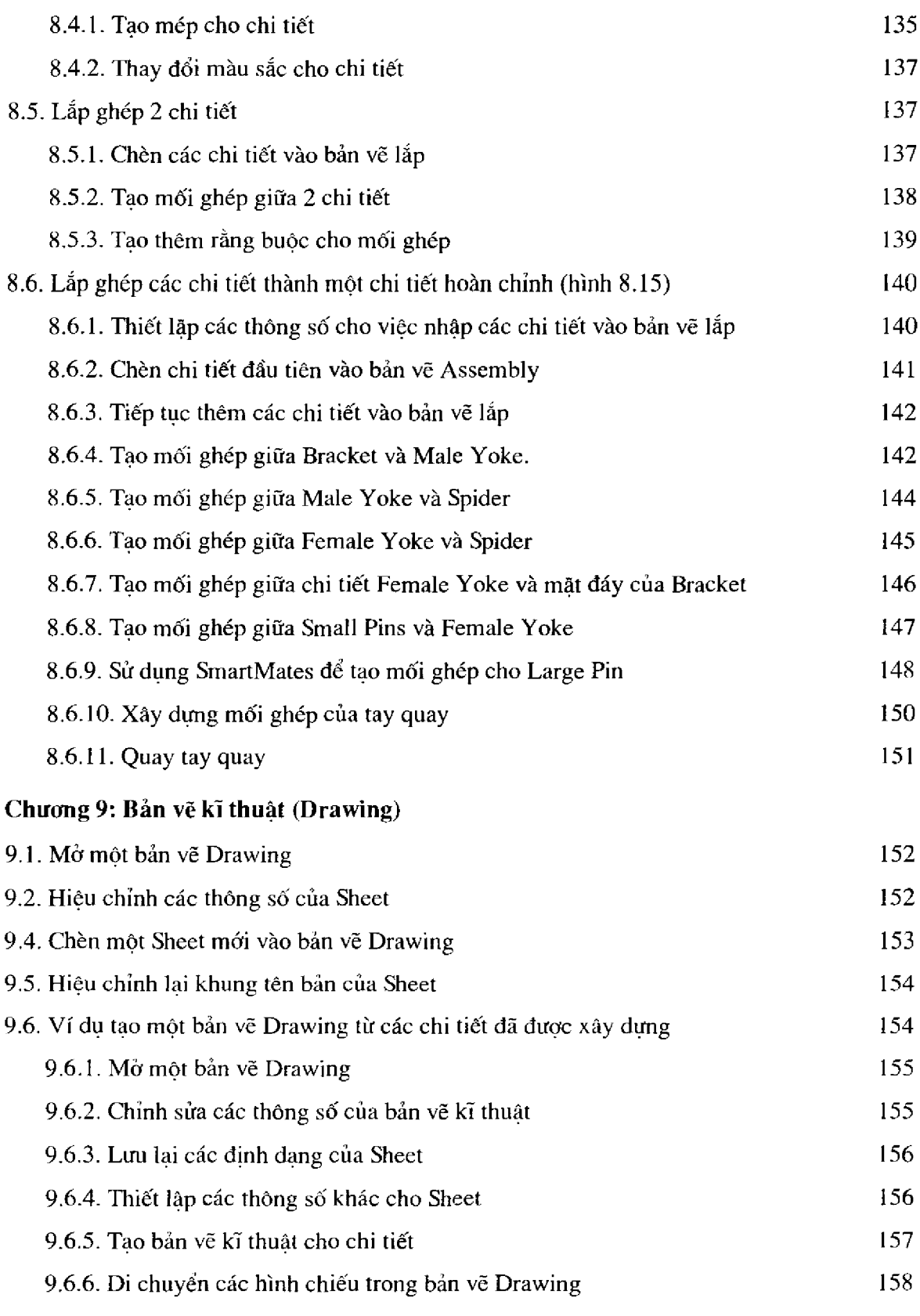

 $\omega_{\rm{max}}$  and  $\omega_{\rm{max}}$ 

 $\hat{\mathcal{L}}$ 

-.. .

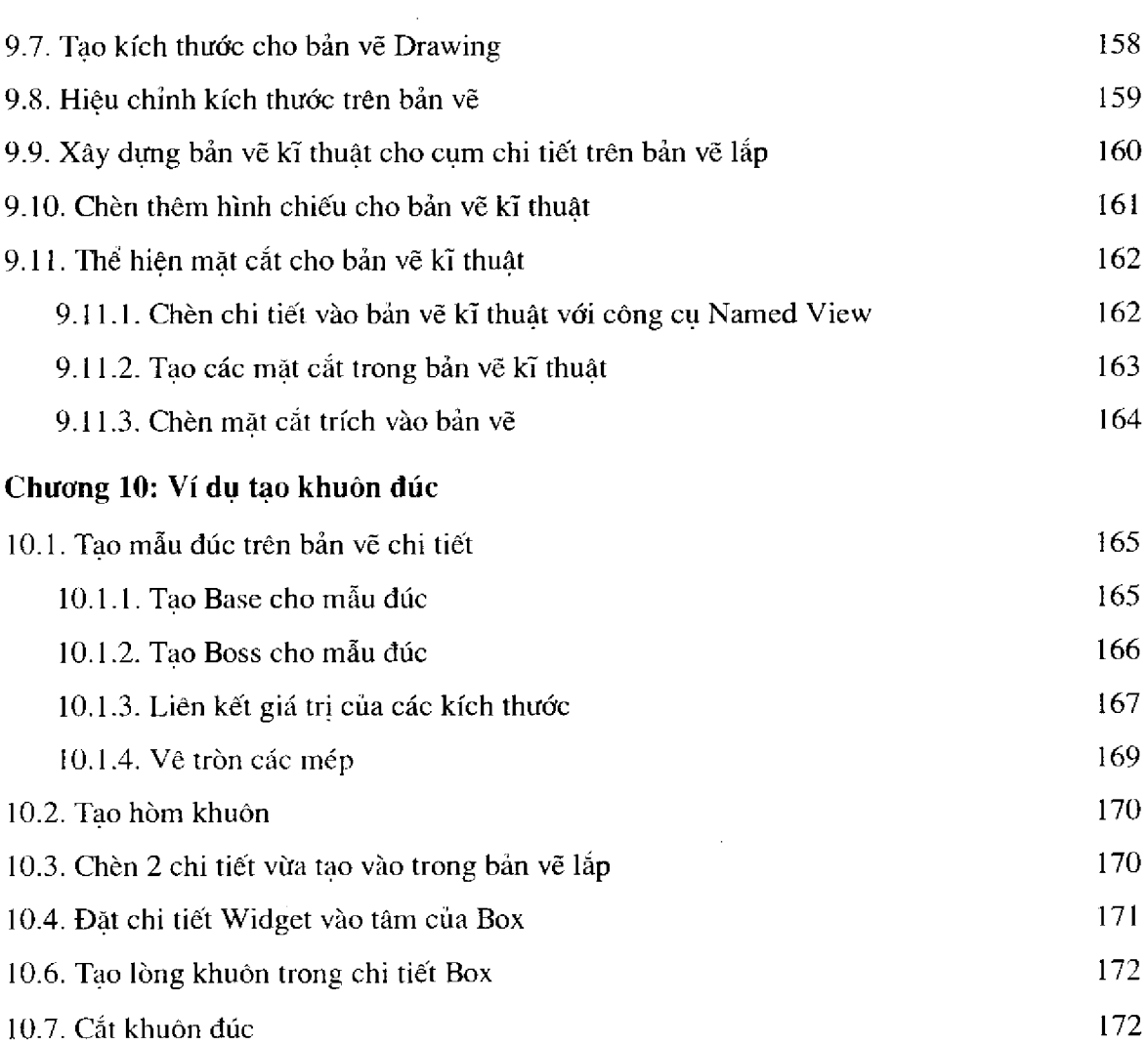

 $\mathcal{L}^{\text{max}}_{\text{max}}$  , where  $\mathcal{L}^{\text{max}}_{\text{max}}$ 

 $\mathcal{L}^{\text{max}}_{\text{max}}$  ,  $\mathcal{L}^{\text{max}}_{\text{max}}$ 

 $\mathcal{L}^{\text{max}}_{\text{max}}$ 

 $\sim 100$